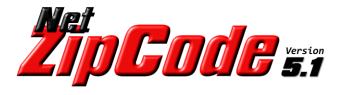

Address Verification, Correction and ZIP+4 API User's Guide

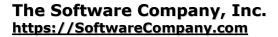

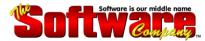

**NetZipCode for .NET** allows you to quickly and easily build Zip Code lookup, address verification plus address correction and parsing into your custom applications. The delivery address is checked for proper Postal Service format and standardized if necessary. Spelling corrections are made and the address is split into USPS standard components.

**NetZipCode for .NET** not only returns a standardized and corrected address, but also provides the following additional information about each address:

- Individually Parsed Address Components
- Zip+4 Add-On
- Preferred/Default City Name
- County Name
- Congressional District
- Zip Code Latitude/Longitude

An array of diagnostic flags is returned with each address letting you know exactly what strategy was used in order to achieve the best match.

#### **Benefits**

- Save \$\$\$ on Postage verify addresses before you ship or mail
- Catch Data-Input Errors virtually eliminating undeliverable addresses
- Save Keying Time city/state is returned from 5-digit Zip Code
- **Unlimited Use** no escalating charges
- Free Database Updates for a full year

#### **Features**

- Addresses are standardized to USPS recommended abbreviations
- No automatic database expiration
- Proper case conversion for more attractive data presentation
- Attractive USPS database subscription pricing
- Designed for use with all .NET-compatible programming languages

**NetZipCode for .NET** follows the US Postal Service "one component failure rule" to find a correct address match. This rule permits an address match if no more than one address component mismatch exists, where a "component" is defined as a predirectional, street name, street suffix, or a postdirectional.

Consider the following address: 100 E MAIN ST N

This address has all four components. If one of the components has to be added, changed, or deleted in order to achieve a unique match, NetZipCode will correct the address and return the Zip+4. Under USPS address matching rules, if more than one component is incorrect, no match is allowed. If adding, changing or deleting a component results in multiple matches, NetZipCode will return a list of all matching addresses.

### **Example**

**Input Address:** 9227 2 3

32824

Output Address: 9227 2<sup>nd</sup> Ave, Ste 3

Orlando, FL 32824-8390

County: Orange

Preferred City: Orlando

#### Results:

• Street number/name verified: (deliverable address)

• Street name corrected: (2<sup>nd</sup>)

• Street suffix added: (Ave)

• Suite type added: (Ste)

• City/state added: (Orlando, FL)

• ZIP+4 added: (8390)

• County name added: (Orange)

• Preferred city added: (Orlando)

Capitalization applied

## **Street Address**

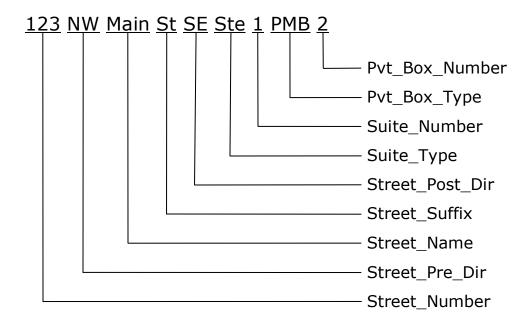

### **Box Address**

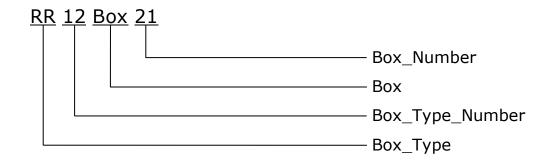

# City/State/Zip

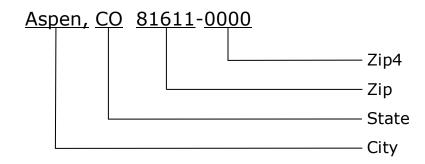

## Address\_In

**Syntax:** Address\_In = String

### **Description:**

Set this property to the address string to be processed. When the "Lookup" method is invoked, the "Address\_In" and "CSZ\_In" strings are matched to the database. When a match is found, the standardized and corrected address is placed into the "Address\_Out" and "CSZ\_Out" properties. In addition, each element of the "Address\_In" and "CSZ\_In" strings is placed into the appropriate address and city/state/zip component property.

**Suite\_In** (optional – use when suite is in a separate field)

**Syntax:** Suite\_In = String

### **Description:**

Set this property to the suite number string when it's not already included in the "Address\_In" property. When a match is found, the standardized and corrected suite is placed into the "Suite Type" and "Suite Number" properties.

### CSZ In

**Syntax:**  $CSZ_In = String$ 

#### **Description:**

Set this property to the city, state and/or Zip Code string to be processed. When the "Lookup" method is invoked, the "CSZ\_In" string is matched to the database. If a match is found, the standardized and corrected city/state/zip is placed into the "CSZ\_Out" property. In addition, each element of the "CSZ\_In" string is placed into the appropriate city/state/zip component property. If this property is set to the city and state, the Zip Code is optional. If set to the 5-digit Zip Code, the city and state are optional.

### Firm\_Name\_In (optional)

**Syntax:** Firm\_Name\_In = String

### **Description:**

Set this property to the firm name or high-rise name string to be processed. This will produce the highest level of match for the most precise 4-digit Zip+4 add-on.

### PR\_Urb\_In (optional)

**Syntax:** PR\_Urb\_In = String

#### **Description:**

Set this property to the Puerto Rican urbanization string to be processed.

## **Capitalization**

**Syntax:** Capitalization = StringLiteral

### **Description:**

Set this property to "Upper", "Lower" or "Mixed" to indicate your capitalization preference for the output address and its components. **Default is "Upper"**.

### Pvt\_Box\_Types

**Syntax:** Pvt\_Box\_Types = StringArray

### **Description:**

Set this property to a list of private box types you want NetZipCode to recognize. Some common types are: "PMB", "MAC", "Mailstop", etc. See "Pvt\_Box\_Type" and "Pvt\_Box\_Number" properties.

### Database\_Path

**Syntax:** Database\_Path = String

### **Description:**

Set this property to the full path to the database file: "NetZipCode.db". By default, this file is located in the NetZipCode installation folder. However, you can relocate this file to any other folder as long as you set this property to the full path. **Default is first the folder of the invoking application:** "AppDomain.CurrentDomain.BaseDirectory" then the NetZipCode installation folder.

### Static\_Key\_Name (licensed version)

**Syntax:** Static\_Key\_Name = String

#### **Description:**

Set this property to the name portion of the static key assignment or blank.

### **Static\_Key** (licensed version)

**Syntax:** Static\_Key = String

#### **Description:**

Set this property to the key portion of the static key assignment or blank.

## Address\_Out (read only)

**Syntax:** String = Address\_Out

### **Description:**

After invoking the "Lookup" method, this property will contain the standardized and corrected address string from the "Address\_In" property including a suite number if present. If no match was found in the USPS database, this property will be blank.

### Address\_Out\_Street (read only)

**Syntax:** String = Address\_Out\_Street

### **Description:**

After invoking the "Lookup" method, this property will contain the street portion of "Address\_Out".

### Address\_Out\_Suite (read only)

**Syntax:** String = Address\_Out\_Suite

### **Description:**

After invoking the "Lookup" method, this property will contain the suite portion of "Address\_Out".

### Street\_Number (read only)

**Syntax:** String = Street\_Number

#### **Description:**

After invoking the "Lookup" method, this property is set to the primary address number component of "Address\_Out" also referred to as house number or primary number.

### Street\_Pre\_Dir (read only)

**Syntax:** String = Street\_Pre\_Dir

#### **Description:**

After invoking the "Lookup" method, this property is set to the Predirectional component of "Address Out". Values will be a valid directional (N, NE, S, SE, etc.) or blank.

### **Street\_Name** (read only)

**Syntax:** String = Street\_Name

### **Description:**

After invoking the "Lookup" method, this property is set to the Street Name component of "Address\_ Out". Value will be alphanumeric.

### Street\_Suffix (read only)

**Syntax:** String = Street\_Suffix

### **Description:**

After invoking the "Lookup" method, this property is set to the Street Suffix component of "Address\_ Out". Values will be a valid suffix (St, Ave, Rd, etc.) or blank.

### Street\_Post\_Dir (read only)

**Syntax:** String = Street\_Post\_Dir

### **Description:**

After invoking the "Lookup" method, this property is set to the Postdirectional component of "Address\_ Out". Values will be a valid directional (N, NE, S, SE, etc.) or blank.

### Suite\_Type (read only)

**Syntax:** String = Suite\_Type

#### **Description:**

After invoking the "Lookup" method, this property is set to the Suite Type component of "Address Out". Values will be only valid suite types (Apt, Suite, Unit, etc.) or blank.

### Suite\_Number (read only)

**Syntax:** String = Suite\_Number

#### **Description:**

After invoking the "Lookup" method, this property is set to the Suite Number component of "Address\_ Out". Values will be alphanumeric suite number or blank.

**Box\_Type** (read only)

**Syntax:** String = Box\_Type

### **Description:**

After invoking the "Lookup" method, this property is set to the Box Type component of "Address\_Out". Values will be only valid box types (PO Box, RR, HC, etc.) or blank.

### Box\_Type\_Number (read only)

**Syntax:** String = Box\_Type\_Number

### **Description:**

After invoking the "Lookup" method, this property is set to the Box Type Number component of "Address\_Out". Values will be alphanumeric box type number or blank.

### **Box** (read only)

**Syntax:** String = Box

### **Description:**

After invoking the "Lookup" method, this property is set to the Box component of "Address\_Out". Value will be "Box" or blank.

### Box\_Number (read only)

**Syntax:** String = Box Number

### **Description:**

After invoking the "Lookup" method, this property is set to the Box Number component of "Address Out". Values will be alphanumeric box number or blank.

### Pvt\_Box\_Type (read only)

**Syntax:** String = Pvt\_Box\_Type

#### **Description:**

After invoking the "Lookup" method, this property is set to the Private Box Type component of "Address\_Out". Values will be valid box types as specified in the "Pvt\_Box\_Types" property.

### Pvt\_Box\_Number (read only)

**Syntax:** String = Pvt\_Box\_Number

#### **Description:**

After invoking the "Lookup" method, this property is set to the Private Box Number component of "Address\_Out". Values will be alphanumeric private box number or blank.

**CSZ\_Out** (read only)

**Syntax:** String =  $CSZ_Out$ 

### **Description:**

After invoking the "Lookup" method, this property will contain the standardized city/state/zip (last line) from the "CSZ\_In" property.

City (read only)

**Syntax:** String = City

### **Description:**

After invoking the "Lookup" method, this property is set to the City component of "CSZ\_Out". *See "Preferred\_City\_Name" property.* 

**State** (read only)

**Syntax:** String = State

### **Description:**

After invoking the "Lookup" method, this property is set to the State component of "CSZ\_Out". Values will be only valid USPS state abbreviations (FL, AZ, CO, etc.) or blank.

**Zip** (read only)

**Syntax:** String = Zip

### **Description:**

After invoking the "Lookup" method, this property is set to the 5-digit Zip Code component of "CSZ\_Out". Values will be a 5-digit numeric Zip Code or blank.

**Zip4** (read only)

**Syntax:** String = Zip4

#### **Description:**

After invoking the "Lookup" method, this property is set to the 4-digit Zip+4 add-on component of "CSZ\_Out". Values will be a 4-digit numeric Zip+4 add-on code (sector/segment) or blank.

## **Zip\_Latitude** (read only)

**Syntax:** String = Zip\_Latitude

### **Description:**

After invoking the "Lookup" method, this property is set to degrees of latitude of the Zip Code centroid for the 5-digit "Zip" property. For military Zip Codes this will be zero.

### **Zip\_Longitude** (read only)

**Syntax:** String = Zip\_Longitude

### **Description:**

After invoking the "Lookup" method, this property is set to degrees of longitude of the Zip Code centroid for the 5-digit "Zip" property. For military Zip Codes this will be zero.

### Preferred\_City (read only)

**Syntax:** String = Preferred\_City

### **Description:**

After invoking the "Lookup" method, this property is set to the preferred/default city name for the 5-digit "Zip" property. See "Preferred City Name" and "Preferred State" properties.

### Preferred\_State (read only)

**Syntax:** String = Preferred\_State

#### **Description:**

After invoking the "Lookup" method, this property is set to the preferred/default state abbreviation for the 5-digit "Zip" property. Values will be valid USPS state abbreviations (FL, AZ, CO, etc.) or blank. See "Preferred\_City\_Name" and "Preferred\_City" properties.

### Match\_Count (read only)

**Syntax:** Integer = Match\_Count

#### **Description:**

After invoking the "Lookup" method, this property is set to an integer count of the number of matching addresses when the "Multiple\_Match" property is set to "True". See "GetFirstMatch", "GetNextMatch" methods and "Multiple\_Match" property.

## Address\_Type (read only)

**Syntax:** String = Address\_Type

### **Description:**

After invoking the "Lookup" method, this property is set to one of the following:

| S Str | reet (1 | 1 ] | N | Mai | n S | st, 2 | 2 US | High | hway | 285, | etc.) | ) |
|-------|---------|-----|---|-----|-----|-------|------|------|------|------|-------|---|
|-------|---------|-----|---|-----|-----|-------|------|------|------|------|-------|---|

P Post Office Box (PO Box 1)
R Rural Route (RR 1 Box 2)
H Highway Contract (HC 1 Box 2)

G General Delivery (General Delivery, Gen Del, GD, etc.)

M Military (CMR 1 Box 2, etc.)

Not a valid address ("Address\_Match" property will also be set to "False")

### **Zip\_Type** (read only)

**Syntax:** String =  $Zip_Type$ 

### **Description:**

After invoking the "Lookup" method, this property is set to one of the following:

| P            | PO Box Only     | (no street addresses in this Zip Code)             |
|--------------|-----------------|----------------------------------------------------|
| M            | Military Zip    | (military/embassy specific Zip Code - APO/FPO/DPO) |
| $\mathbf{U}$ | Unique Zip      | (assigned to a single business or organization)    |
| S            | Standard Zip    | (any combination of street addresses and PO Boxes) |
| N            | Not a valid Zin | ("CSZ Match" property will also be set to "False") |

## **Alias\_Type** (read only)

**Syntax:** String = Alias\_Type

#### **Description:**

After invoking the "Lookup" method, when the input address is matched to a street alias, this property is set to the type of alias match. See "Alias Match" property.

| A            | Abbreviated    | (abbreviated street name) |
|--------------|----------------|---------------------------|
| $\mathbf{C}$ | Changed        | (street name changed)     |
| 0            | Other/nickname | (other/nickname)          |

P Preferred (preferred/default street name)

N No alias match (street name was not matched to a street alias)

County (read only)

**Syntax:** String = County

### **Description:**

After invoking the "Lookup" method, this property is set to the name of the county in which the address is located. Values will be alphanumeric county name or blank.

## County\_FIPS (read only)

**Syntax:** String = County\_FIPS

### **Description:**

After invoking the "Lookup" method, this property is set to the Federal Information Processing Standard (FIPS) code for the county in which the address resides. Values will be a three-digit numeric string or blank.

### **State\_FIPS** (read only)

**Syntax:** String = State\_FIPS

### **Description:**

After invoking the "Lookup" method, this property is set to the Federal Information Processing Standard (FIPS) code for the state in which the address resides. Values will be a two-digit numeric string or blank.

### **DPBC** (read only)

**Syntax:** String = DPBC

#### **Description:**

After invoking the "Lookup" method, this property is set to the 12-digit Delivery Point Bar Code string for this Zip Code. Values will be numeric DPBC or blank.

### Congressional\_District (read only)

**Syntax:** String = Congressional\_District

#### **Description:**

After invoking the "Lookup" method, this property is set to the congressional district code for this address. Values will be alphanumeric congressional district or blank.

## Firm\_Name\_Out (read only)

**Syntax:** String = Firm\_Name\_Out

### **Description:**

After invoking the "Lookup" method, this property is set to the firm name or high-rise building name from the matching address record. When the "Firm\_Name\_In" property is specified and there is no match, "Firm\_Name\_In" will be passed directly to this property. Values will be alphanumeric or blank.

### PR\_Urb\_Out (read only)

**Syntax:** String = PR\_Urb\_Out

### **Description:**

After invoking the "Lookup" method, this property is set to the Puerto Rican Urbanization name from optional the "PR\_Urb\_In" string. Values will be alphanumeric or blank.

### Address Flags (read only)

### **Description:**

After invoking the "Lookup" method, the following Boolean (True/False) properties are returned indicating the status of the address lookup.

### Syntax:

### **Address\_Match = True** (CSZ\_Match is also set to "True")

A match was found in the database for the "Address\_In" and "CSZ\_In" properties. This condition also sets one or more of the following properties indicating any corrections that were made in order to achieve a match:

#### **Address\_Corrected = True**

One or more address components were corrected in order to achieve a match.

### **Street\_Number\_Corrected = True**

"Street\_Number" component was corrected in order to achieve a match.

### **Street\_Pre\_Dir\_Corrected = True**

"Street Pre Dir" component was corrected in order to achieve a match.

### **Street\_Name\_Corrected = True**

"Street\_Name" component was corrected in order to achieve a match.

#### **Street Suffix Corrected = True**

"Street\_Suffix" component was corrected in order to achieve a match.

#### **Street Post Dir Corrected = True**

"Street\_Post\_Dir" component was corrected in order to achieve a match.

### **Suite\_Corrected = True**

"Suite Type" component was corrected in order to achieve a match.

### Suite\_Unknown = True

"Suite Number" component was not matched in the database.

#### **POB** Corrected = True

"Box\_Type" or "Box\_Number" components were corrected in order to achieve a match.

### **PR\_Urb\_Corrected = True**

Puerto Rican urbanization "PR\_Urb\_In" component was corrected in order to achieve a match.

#### Alias Match = True

Input address was matched to street alias name. See "Alias Type" property.

#### **Address Match = False**

A unique match could not be found in the database for the "Address\_In" and "CSZ\_In" properties. This condition also sets one or more of the following properties indicating the reason a unique match could not be found:

### Multiple\_Match = True

More than one address was matched in the database.

See "GetFirstMatch", "GetNextMatch" methods and "Match Count" property.

### **Street Number Unknown = True**

The "Street\_Number" was out-of-range for this street in the database.

#### **Street Name Unknown = True**

The "Street\_Name" was not matched in the database.

### **CSZ\_Unknown = True**

The City & State or Zip Code was not matched in the database.

### Insufficient\_Address\_Data = True

There was not enough data to find a match in the database.

### **CSZ\_Match = True**

A match was found in the database for the "CSZ\_In" property. This condition also sets one or more of the following properties indicating any corrections that were made:

#### **City Corrected = True**

City name component was added or corrected in order to achieve a match.

#### **State Corrected = True**

State component was added or corrected in order to achieve a match.

#### **Zip\_Corrected = True**

ZIP Code component was added or corrected in order to achieve a match.

### **Zip4**\_Corrected = True

ZIP+4 component was added or corrected in order to achieve a match.

### **CSZ\_Match = False** (CSZ\_Unknown is also set to "True")

No match was found in the database for the "CSZ In" property.

### **No\_USPS\_Delivery = True**

Address was verified, but USPS doesn't deliver to this address.

### **Preferred\_City\_Name = True**

The "City" property returned is the USPS preferred/default city name for the 5-digit Zip Code. See "Preferred City" and "Preferred State" properties.

### **Highrise = True**

Address is located in a commercial building, apartment complex, high-rise, wing or floor of a building, grouping of apartment mail boxes or other physical location other than a street.

#### Firm = True

The "Firm" flag is set to "True" when the "Firm\_Name\_In" property was matched to an address record. This is the finest level of match and will, in some cases, return a different Zip+4 add-on code as a result of the match.

### **Cross State Match = True**

The "Cross\_State\_Match" flag is set to "True" when the physical address is located in a different city/state than the city/state/zip specified in the "CSZ\_In" property. The city and state output properties are corrected to the actual Post Office that serves this address.

### Return\_Code (read only)

**Syntax:** String = Return\_Code

#### **Description:**

After invoking the "Lookup" method, this property is set to blank upon successful completion. Most exceptions occur on the first invocation. The most common ones are listed below. *This property should be examined on each return from NetZipCode*.

### **Common Return Codes:**

| Z01 - Z16   | "NetZipCode.db" database initialization failed                         |
|-------------|------------------------------------------------------------------------|
| <b>Z17</b>  | "NetZipCode.db" database version, "NetZipCode.dll" version mismatch    |
| <b>Z</b> 35 | "NetZipCode.db" database file not found (see "Database_Path" property) |
| L00         | Evaluation period expired                                              |
| L01         | Static key validation failed (see "Static_Key" property)               |
| L50         | Evaluation license error                                               |

### Clear

**Syntax:** NetZipCode.Clear

### **Description:**

When this method is invoked, all properties are cleared with the exception of "Static\_Key", "Static\_Key\_Name" and "Database\_Path".

### Lookup

**Syntax:** NetZipCode.Lookup

### **Description:**

When this method is invoked, the "Address\_In" and "CSZ\_In" properties are compared to the USPS National Address Database. When a match is found, the address is standardized and corrected then placed into the "Address\_Out" and "CSZ\_Out" properties. In addition, each standardized element of the "Address\_Out" and "CSZ\_Out" properties is placed into the appropriate address component property. Next, the Address Flags are set to indicate the status of the address lookup as well as how complete and correct the address is. The "Return\_Code" property is also set and should be checked after each invocation of the "Lookup" method. See "Return\_Code" property.

#### GetFirstMatch

**Syntax:** NetZipCode.GetFirstMatch

#### **Description:**

This method can only be invoked when the "Multiple\_Match" flag is set to "True" by the "Lookup" method. After invoking the "GetFirstMatch" method, the first address from the current group of matching addresses is returned and the "Address\_Match" flag is set to "True". See "Multiple Match" and "Match Count" properties.

#### GetNextMatch

**Syntax:** NetZipCode.GetNextMatch

### **Description:**

This method can only be invoked *after* the "GetFirstMatch" method has been invoked and when the "Multiple\_Match" flag is set to "True". After invoking the "GetNextMatch" method, the next address from the current group of matching addresses is returned and the "Address\_Match" flag is set to "True". When no more addresses remain, the "Address\_Match" property is set to "False". See "Multiple\_Match" and "Match\_Count" properties.

### **GetFirstCityInZip**

**Syntax:** NetZipCode.GetFirstCityInZip

### **Description:**

When this method is invoked, the 5-digit Zip Code from the "CSZ\_In" property is compared to the USPS National Address Database. When a match is found, the first city (alphabetically) in the list of USPS-approved mailing names for this Zip Code is returned in the "City", "State", "Zip" properties and the "CSZ\_Match" property is set to "True". If this is the USPS preferred/default city name for this Zip Code, then the "Preferred\_City\_Name" property is set to "True" and the "Preferred\_City" property is set to the preferred/default city name. See "Preferred City Name", "Preferred City" and "Preferred State" properties.

### **GetNextCityInZip**

**Syntax:** NetZipCode.GetNextCityInZip

### **Description:**

This method can only be invoked *after* the "GetFirstCityInZip" method has been invoked and a match was found (CSZ\_Match = True). After invoking the "GetNextCityInZip" method, the next city (alphabetically) in the list of USPS-approved mailing names for this Zip Code is returned in the "City", "State", "Zip" properties and the "CSZ\_Match" property is set to "True". If this is the USPS preferred/default city name for this Zip Code, then the "Preferred\_City\_Name" property is set to "True" and the "Preferred\_City" property is set to the preferred/default city name. See "Preferred City Name", "Preferred City" and "Preferred State" properties.

## GetFirstZipInCity

**Syntax:** NetZipCode.GetFirstZipInCity

#### **Description:**

When this method is invoked, the City/State from the "CSZ\_In" property is compared to the USPS National Address Database. When a match is found, the first Zip Code within the specified City/State is returned in the "City", "State", "Zip" properties and the "CSZ\_Match" property is set to "True". If this is the USPS preferred/default city name for this Zip Code, then the "Preferred\_City\_Name" property is set to "True" and the "Preferred\_City" property is set to the city name. See "Preferred\_City\_Name", "Preferred\_City" and "Preferred\_State" properties.

### **GetNextZipInCity**

**Syntax:** NetZipCode.GetNextZipInCity

### **Description:**

This method can only be invoked *after* the "GetFirstZipInCity" method has been invoked and a match was found (CSZ\_Match = True). After invoking the "GetNextZipInCity" method, the next Zip Code in the specified City/State is returned in the "City", "State", "Zip" properties and the "CSZ\_Match" property is set to "True". If this is the USPS preferred/default city name for this Zip Code, then the "Preferred\_City\_Name" property is set to "True" and the "Preferred\_City" property is set to the city name. See "Preferred\_City\_Name", "Preferred\_City" and "Preferred State" properties.

### **DistanceBetweenZips**

**Syntax:** String = NetZipCode.DistanceBetweenZips(Zip1, Zip2)

### **Description:**

When this method is invoked, a calculation is made of the distance between "Zip1" and "Zip2" centroids and the distance in miles is returned (+/- 36 feet). If either "Zip1" or "Zip2" is a military Zip Code or a match cannot be found in the database, this method returns a value of zero and the "CSZ\_Unknown" flag is set to "True".

## **ZipsInRadius**

**Syntax:** StringArray = NetZipCode.ZipsInRadius(Zip, RadiusMiles)

#### **Description:**

When this method is invoked, all Zip Codes within the "RadiusMiles" distance (+/- 36 feet) from the "Zip" centroid are returned in a 2-dimensional string array (Zip, Miles). If "Zip" is a military Zip Code or a match cannot be found in the database or no Zips can be found within "RadiusMiles", this method returns an empty array and the "CSZ\_Unknown" flag is set to "True".

### **MailDelivery**

**Syntax:** Boolean = NetZipCode.MailDelivery(Zip, Month)

#### **Description:**

When this method is invoked, a Boolean (True/False) value is returned indicating whether or not mail is delivered to the specified "Zip" in the specified "Month". This property will be set to "True" if mail delivery is provided in the specified "Month". When "Month" is zero, this will be set to "True" only when mail is delivered in all 12 months.

### **Deploying Your Applications**

Be sure to include the following in your deployment package:

**NetZipCode.dll** – usually placed in the application folder or Global Assembly Cache (GAC) **NetZipCode.db** – usually placed in the application folder\*

\* "NetZipCode.db" database file can be placed anywhere on the target machine as long as the full path to it is specified in the "Database\_Path" property.

In addition to the above, there is a common runtime that can be placed in the application folder or the Global Assembly Cache (GAC) of the target machine.

### Fujitsu.COBOL.dll

#### **Evaluation License**

The evaluation license is valid for a period of 7 days or up to 1,000 calls.

<u>Sales@SoftwareCompany.com</u> <u>Support@SoftwareCompany.com</u>